# Cálculo de errores y presentación de resultados experimentales

Para determinar el valor real de una magnitud física, se realizan medidas de ella, normalmente mediante la cuenta de un número de sucesos o por comparación con una unidad de medida. Por el propio procedimiento es **imposible** determinar el valor verdadero  $(x_0)$  de la magnitud en cuestión. Todos los valores medidos  $(x_i)$  sufrirán errores debidos a la limitada precisión de los aparatos de medida y los sentidos del observador, así como a otras razones intrínsecas de la estructura de la materia (fluctuaciones, indeterminación, etc).

# 1. Error de Medida

Los errores que presenten las medidas pueden ser sistemáticos o aleatorios. Los sistem´aticos se deben al empleo de instrumentos mal calibrados (p.ej. un reloj que atrasa) o al no tener en cuenta efectos que influyen en la medida (como el rozamiento del aire en el movimiento de un proyectil). Los errores sistem´aticos, por tanto, estar´an presentes en todas las medidas, y pueden tenerse en cuenta si se conocen, mediante términos de corrección. A menudo pueden deducirse a partir de los resultados del propio experimento; p.ej. una recta de la forma y = Bx debe pasar por el origen de coordenadas, y si no lo hace, ello puede ser debido a un fallo en el ajuste del valor "cero" del aparato. En general, estos errores son evitables mediante unas calibraciones correctas de los aparatos de medida.

Los errores aleatorios, por el contrario, no se pueden evitar. Son debidos al observador, que debe procurar mantenerlos lo más pequeños posible y estimar su valor, o bien reflejan la dispersión propia de la magnitud medida al repetir la experiencia.

En realidad, para una medida x no pueden conocerse con certeza los errores absoluto  $(\Delta x = x - x_0)$  ni relativo  $(x = \Delta x / x_0)$ , ya que no conocemos el valor exacto de  $x_0$ . Por ello se utiliza la estadística, siempre a partir de las medidas experimentales, para minimizar el margen de error que afecta a los resultados de nuestros experimentos. Sin embargo, como veremos, todos los errores se "propagan", es decir, afectan a los valores de las magnitudes determinadas a partir de los datos experimentales.

El objeto de la estadística es recopilar, ordenar, presentar y analizar los datos que proceden de un determinado estudio y deducir unas conclusiones generales, válidas para tomar decisiones de acuerdo con el estudio efectuado. El conjunto de datos del estudio (población) debe elegirse de forma que sea representativo en número como para poder realizar un estudio estadístico. Una magnitud dada se medirá en el laboratorio tantas veces como sea preciso para que la estadística sea utilizable y el cálclo de errores tenga significado.

# 2. Cálculo de errores

La teoría de errores es la parte de la Estadística que se ocupa de la determinación del valor numérico de las medidas físicas. Como ya hemos visto antes, no podemos determinar los errores absoluto ni relativo de una medida, pero sí podemos conocer los límites superior e inferior del margen de error.

#### 2.1. Error de la medida repetida de una misma magnitud

Al intentar determinar el valor real  $x_0$  de una magnitud realizando diferentes medidas, se obtiene una serie de valores  $\{x_1, x_2, x_3, \ldots, x_n\}$ . Estos datos se agrupan alrededor de un valor promedio, que es el valor m´as probable de la medida. Este valor promedio es la media aritm´etica de las medidas realizadas:

$$
\overline{\mathbf{x}} = \sum_{i=1}^{N} \frac{\mathbf{x}_i}{n} \tag{1}
$$

donde el valor de  $\bar{x}$  se acerca tanto más al valor real  $x_0$  cuanto mayor es el número de medidas N. Esta es la razón de elegir para nuestra estadística una población de medidas suficientemente grande en número. Según la distribución estadística de Gauss,  $\bar{x}$  es efectivamente el valor más probable de la magnitud medida, porque la suma de los cuadrados de las desviaciones es un mínimo para  $\overline{x}$ . La desviación típica, que se define como

$$
\sigma = \pm \sqrt{\sum_{i=1}^{N} \frac{(\overline{x} - x_i)^2}{N(N-1)}}
$$
\n(2)

da una idea de la dispersión de las medidas en torno al valor promedio, es decir, del error de las medidas. En realidad, al tener que tomar en cuenta los errores sistemáticos, se dirá que el error absoluto de la medida es  $\Delta x = \max(\sigma, p)$ , donde p es la precisión del aparato. Por ejemplo, si se trata de medir una determinado longitud mediante una regla graduada en milímetros, el error de la medida vendrá dado por la precisión del aparato, pues repetidas mediciones de dicha longitud dar´an siempre el mismo resultado. Sin embargo, si se trata de determinar un determinado intervalo de tiempo con la ayuda de un cronómetro que mide hasta centésimas de segundo, el error de la medida vendrá dado por la desviación típica, pues en este caso repetidas mediciones darán resultados diferentes. Para aparatos analógicos, la precisión del aparato se define como la mitad de la división más pequeña (por ejemplo, para una regla graduada en milímetros, la precisión es 0.5 mm). Para aparatos digitales, la precisión del aparato viene dada por la última cifra significativa (por ejemplo, para una balanza digital que mide hasta décimas de gramo, la precisión del aparato es  $(0.1 \text{ g})$ . El valor real se tomará entonces como:

$$
x_0 = \overline{x} \pm \Delta x \tag{3}
$$

En ocasiones es más cómodo utilizar el error relativo  $\alpha = \Delta x/x_0$ ; en este caso debe tenerse en cuenta que el error absoluto tiene las mismas dimensiones que la magnitud medida, mientras que el error relativo es un número sin dimensiones, y representa la proporción del valor total de la magnitud medida que se ve afectada por el error.

#### 2.2. Error de un resultado indirecto

En la mayoría de los casos el resultado que se busca con la realización de un experimento se obtiene indirectamente, es decir, a partir de las medidas de distintas magnitudes que están relacionadas mediante una ley física. Por ejemplo, el período de oscilación de un péndulo simple sigue la ley T = 2 $\pi\sqrt{l/g}$ , donde l es la longitud del péndulo, de forma que midiendo T y l podemos deducir el valor de g. Eligiendo una población suficiente y realizando el cálculo de errores sobre las magnitudes medidas, debemos poder saber el error que afecta al valor de g determinado mediante nuestro experimento. Al hecho de que el resultado final se vea afectado por los errores cometidos en las medidas de las magnitudes usadas para calcularlo se le denomina **propagación** de errores. Este error propagado se halla mediante cálculo diferencial. En efecto, dada una función de varias variables f(x, y, z, ...), deseamos conocer en qué medida el valor de la función f (es decir, la ley f´ısica que estamos estudiando) se ve afectado por las variaciones (errores) en la determinación exacta de las variables que intervienen en dicha función. En lenguaje matemático

esto equivale a calcular el incremento de la función a partir de sus variables siempre y cuando el error en estas variables  $\Delta x$  sea pequeño. Por tanto

$$
df(x, y, z, ...)=\frac{\partial f}{\partial x}dx + \frac{\partial f}{\partial y}dy + \frac{\partial f}{\partial z}dz + ...
$$
\n(4)

y teniendo en cuenta que los errores cometidos en las distintas variables no pueden hacer disminuir los errores en el resto, debemos tomar los valores absolutos para las derivadas parciales:

$$
df(x, y, z, ...) = \left| \frac{\partial f}{\partial x} \right| dx + \left| \frac{\partial f}{\partial y} \right| dy + \left| \frac{\partial f}{\partial z} \right| dz + ... \tag{5}
$$

Volviendo al ejemplo anterior del péndulo, el valor de g se calcularía a partir de la ley

$$
g = \frac{4\pi^2 l}{T^2} \tag{6}
$$

Y el cálculo de errores correspondiente sería

$$
\Delta g = \left| \frac{\partial g}{\partial l} \right| \Delta l + \left| \frac{\partial g}{\partial T} \right| \Delta T = \left( \frac{4\pi^2}{T^2} \right) \Delta l + \left( \frac{8\pi^2 l}{T^3} \right) \Delta T \tag{7}
$$

es decir,

$$
\Delta g = 4\pi^2 \left( \frac{\Delta l}{T^2} + \frac{2\Delta T}{T^3} \right) = g \left( \frac{\Delta l}{l} + 2\frac{\Delta T}{T} \right)
$$
\n(8)

Se ve, por tanto, que el error relativo ∆g/g es la suma de los errores relativos de las magnitudes medidas, multiplicados por el exponente con el que esa magnitud interviene en la ley física que se estudia.

### 3. Utilidad del cálculo de errores

Permite al observador juzgar acerca de la exactitud de su medida. Ello debe expresarse en el número de cifras significativas con que se presenta el resultado de la observación. Al trabajar con números aproximados, con una acotación (el error calculado), deben redondearse los resultados obtenidos, ya que no tiene sentido dar un resultado con más cifras significativas de las que estén por encima del margen de error. Por ejemplo, si el resultado de una serie de pesadas es  $\overline{m} = 32,57893378$  gr y el error absoluto es 0.001 gr, la manera correcta de expresar el resultado es

$$
m = 32{,}579 \pm 0{,}001 \text{gr}
$$
 (9)

mientras que es incorrecto

$$
m = 32,57893378 \pm 0,001gr
$$
 (10)

Además, el error absoluto se expresa **con una sola cifra significativa** y redondeando por exceso, es decir, si  $\Delta m = 0.001675$  gr, en el resultado se escribirá simplemente  $\Delta m = 0.002$  gr. En cualquier caso, el redondeo debe afectar siempre única y exclusivamente a la última cifra significativa que se desee conservar.

Es muy importante escribir correctamente las unidades de la magnitud y de su error, que si es absoluto deberán ser las mismas. Es conveniente que las unidades se expresen en la manera más simple posible (por ejemplo Newton mejor que kg.m.s<sup>-2</sup>).

Finalmente, el cálculo de errores es también importante antes de comenzar los experimentos, para estimar la precisión que podemos alcanzar en nuestras medidas utilizando unos aparatos determinados. En caso de que estos aparatos no nos permitan obtener resultados con la exactitud deseada, será preciso reemplazarlos por otros más precisos antes de comenzar las medidas.

# 4. Gráficas

Probablemente la forma más clara de presentar los resultados obtenidos experimentalmente es mediante gráficas (véase la figura 1). Para aprovechar al máximo las ventajas de este tipo de representación, es necesario tener en cuenta los puntos siguientes:

- 1. En cada eje debe expresarse la magnitud que se representa y las unidades en que figuran los datos.
- 2. El origen de la gráfica no tiene por qué coincidir con el punto  $(0,0)$ .
- 3. Las escalas deben elegirse de forma que sean cómodas y la representación clara. La gráfica debe ocupar la mayoría del papel en donde se representa.
- 4. Los puntos experimentales deben ser claramente visibles y **no** se unirán con líneas rectas entre sí ni con los ejes de coordenadas. Además de los puntos, sólo debe aparecer en la gráfica el ajuste teórico de los mismos, en caso de que éste se realice, pero **nunca** interpolaciones a mano sin sentido físico.
- 5. Cada punto experimental de la gráfica deberá llevar indicado su error correspondiente, en forma de barras de error.
- 6. Las gráficas se realizarán en papel milimetrado (o en su caso de otro tipo, como semilogarítmico, polar...).

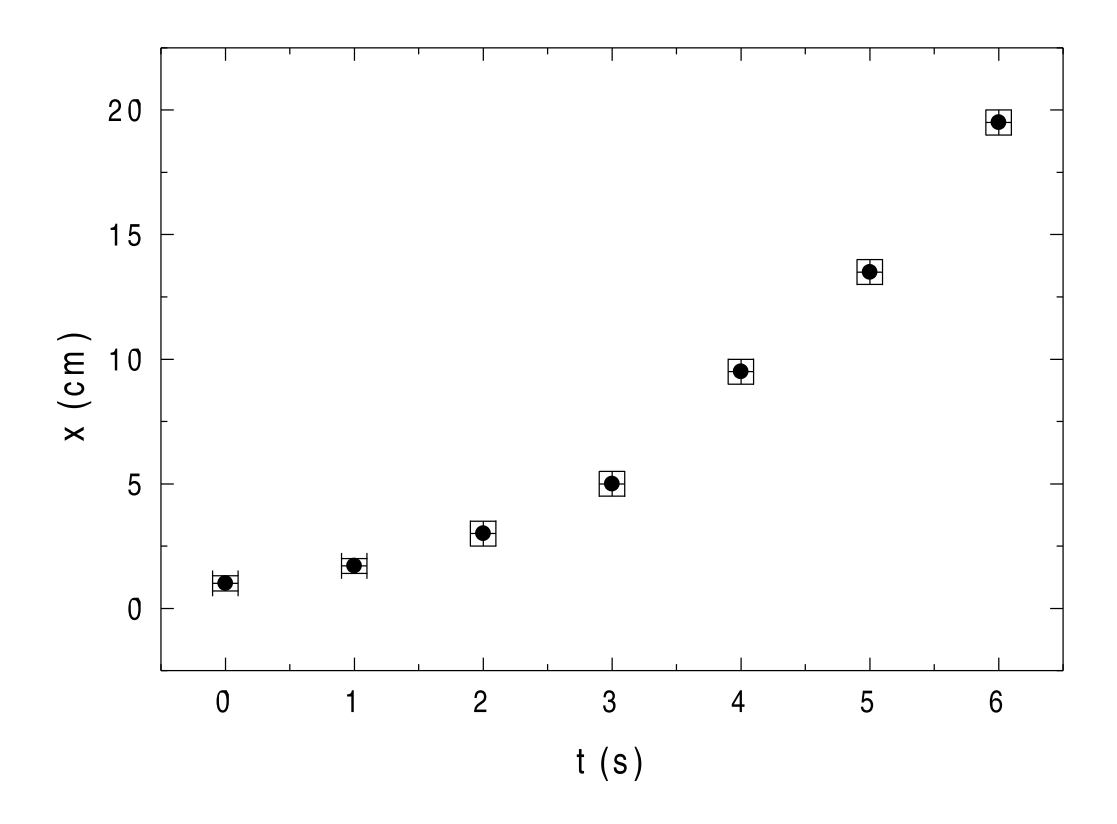

Figura 1:

# 5. Cálculo de errores en una representación gráfica

Tomemos el ejemplo más sencillo, como es la representación de una recta. Tenemos una serie de observaciones que dan lugar a un conjunto de parejas de datos  $\{x_i, y_i\}$ , y suponemos que dichos valores siguen una relación lineal

$$
y = Bx + A \tag{11}
$$

Si deseamos obtener los valores de la pendiente B y del término independiente A, no es correcto obtener dichos valores de cada pareja de valores x e y , sino que es necesario hacer un ajuste de los datos por el método de mínimos cuadrados, y obtener de ese modo los valores de A y B.

La recta que minimiza las desviaciones cuadráticas del conjunto de puntos experimentales se obtiene a partir del sistema

$$
\sum_{1}^{N} y_{i} = NA + B \sum_{1}^{N} x_{i}
$$
 (12)

$$
\sum_{1}^{N} x_{i} y_{i} = A \sum_{1}^{N} x_{i} + B \sum_{1}^{N} x_{i}^{2}
$$
\n(13)

que tiene como solución

$$
A = \frac{\sum_{1}^{N} x_{i}^{2} \sum_{1}^{N} y_{i} - \sum_{1}^{N} x_{i} \sum_{1}^{N} x_{i} y_{i}}{N \sum_{1}^{N} x_{i}^{2} - (\sum_{1}^{N} x_{i})^{2}}
$$
(14)

$$
B = \frac{N \sum_{1}^{N} x_{i} y_{i} - \sum_{1}^{N} x_{i} \sum_{1}^{N} y_{i}}{N \sum_{1}^{N} x_{i}^{2} - (\sum_{1}^{N} x_{i})^{2}}
$$
(15)

Ahora supondremos que cada valor yi es en realidad el resultado de varias medidas y viene expresado por tanto como un valor medio mas un término de error:

$$
y_i = \overline{y}_i \pm \Delta y_i \tag{16}
$$

Entonces esos errores se propagarán a los valores de A y B obtenidos del ajuste. Para simplificar, supondremos que todos los  $\Delta y$  son iguales (y si no lo son, tomaremos el mayor de ellos), con lo que nos quedará

$$
(\Delta A)^2 = (\Delta y)^2 \frac{\sum_1^N x_i^2}{N \sum_1^N x_i^2 - (\sum_1^N x_i)^2}
$$
 (17)

$$
(\Delta B)^{2} = (\Delta y)^{2} \frac{N}{N \sum_{1}^{N} x_{i}^{2} - (\sum_{1}^{N} x_{i})^{2}}
$$
(18)

Otro modo de obtener información sobre la bondad de un ajuste es mediante el coeficiente de correlación, definido como

$$
\mathbf{r} = \sqrt{\mathbf{b}.\mathbf{b}'}\tag{19}
$$

siendo b la pendiente de la recta de regresión de y sobre x y b' la de la recta de regresión de x sobre y. La fórmula para calcularlo es:

$$
r = \frac{N \sum_{1}^{N} x_{i} y_{i} - \sum_{1}^{N} x_{i} \sum_{1}^{N} y_{i}}{\sqrt{\left[N \sum_{1}^{N} x_{i}^{2} - (\sum_{1}^{N} x_{i})^{2}\right] \left[N \sum_{1}^{N} y_{i}^{2} - (\sum_{1}^{N} y_{i})^{2}\right]}}
$$
(20)

Si los puntos están perfectamente alineados, r=1; mientras que si se distribuyen al azar, r=0. Aunque en ocasiones, y para adquirir una primera idea del comportamiento de un conjunto de medidas, se pueda realizar un primer ajuste a ojo, en la representación final de los resultados es necesario efectuar el cálculo de errores correcto.

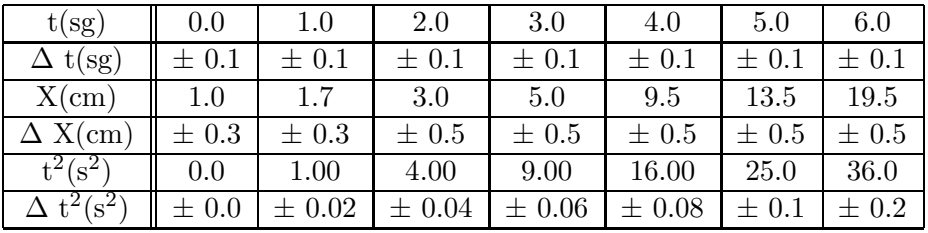

Como ejemplo práctico tomemos los datos que se representan en la Tabla I.

Con estos datos podemos construir la gráfica de la figura 1, representando los valores de x frente a los de t, cada uno de ellos con sus barras de error correspondientes.

Es fácil comprobar a simple vista que los puntos experimentales no corresponden a una recta. También se puede comprobar, si se efectúa el corresponidiente ajuste por mínimos cuadrados, que el coeficiente de correlación obtenido se aleja bastante de 1, lo que indica que dicho ajuste es incorrecto. De hecho, los datos numéricos corresponden a una ley parabólica, del tipo x ~ t<sup>2</sup>, por lo que debemos efectuar la representación del modo que se refleja en la figura 2.

Aquí hemos tomado como variables x y  $t^2$ , con lo que el comportamiento de los datos ahora sí corresponde a una recta, cuya ecuación obtenemos mediante las fórmulas citadas más arriba. Sólo una vez conocida la ley física que describe nuestras medidas podemos representar la curva de la figura 1, ya que cualquier otra interpolación realizada con los datos de dicha gráfica carece de significado f´ısico, al igual que no debe representarse en la figura 2 ninguna recta que no sea la que resulta del ajuste por mínimos cuadrados. Además hay que tener en cuenta que, al cambiar la variable en la representación, cambia también el error en la variable, por lo que debemos calcular, mediante el método de propagación de errores descrito más arriba, los márgenes de error que afectan a los valores de  $t^2$ . El resultado del cálculo está incluido también en la tabla I.

Finalmente, si la ley física que se está investigando implica una relación entre los datos diferente de una recta, se debe intentar encontrar la representación más sencilla de los mismos, así como determinar experimentalmente la expresión matemática de dicha ley. Veamos a continuación unos ejemplos.

a) En el caso del péndulo, ya comentado, podemos transformar la fórmula del período para obtener

$$
T^2 = \frac{4\pi^2 l}{g} \tag{21}
$$

de modo que si representamos gráficamente (y ajustamos teóricamente) los valores de T<sup>2</sup> frente a los de l, obtendremos una recta cuya pendiente debe valer  $4\pi^2/g$ . Siendo el valor de  $4\pi^2$ conocido, podemos calcular el valor de g a partir de la pendiente de nuestro ajuste.

b) Sea ahora el caso de la corriente transitoria de un circuito RC:

$$
I = I_0 e^{-\frac{t}{RC}}
$$
 (22)

se trata de una ley de tipo exponencial, que podemos convertir en una recta tomando logaritmos:

$$
\log I = \log I_0 - \frac{t}{RC}
$$
\n(23)

de modo que representando log I frente a t tendremos una recta de pendiente -1/RC, y ordenada en el origen  $log I_0$ .

c) Finalmente, el método de la representación logarítmica puede servirnos también para describir de una forma funcional que sea desconocida en principio. Asi, si estudiamos una ley de tipo potencial

$$
y = Ax^{B}
$$
 (24)

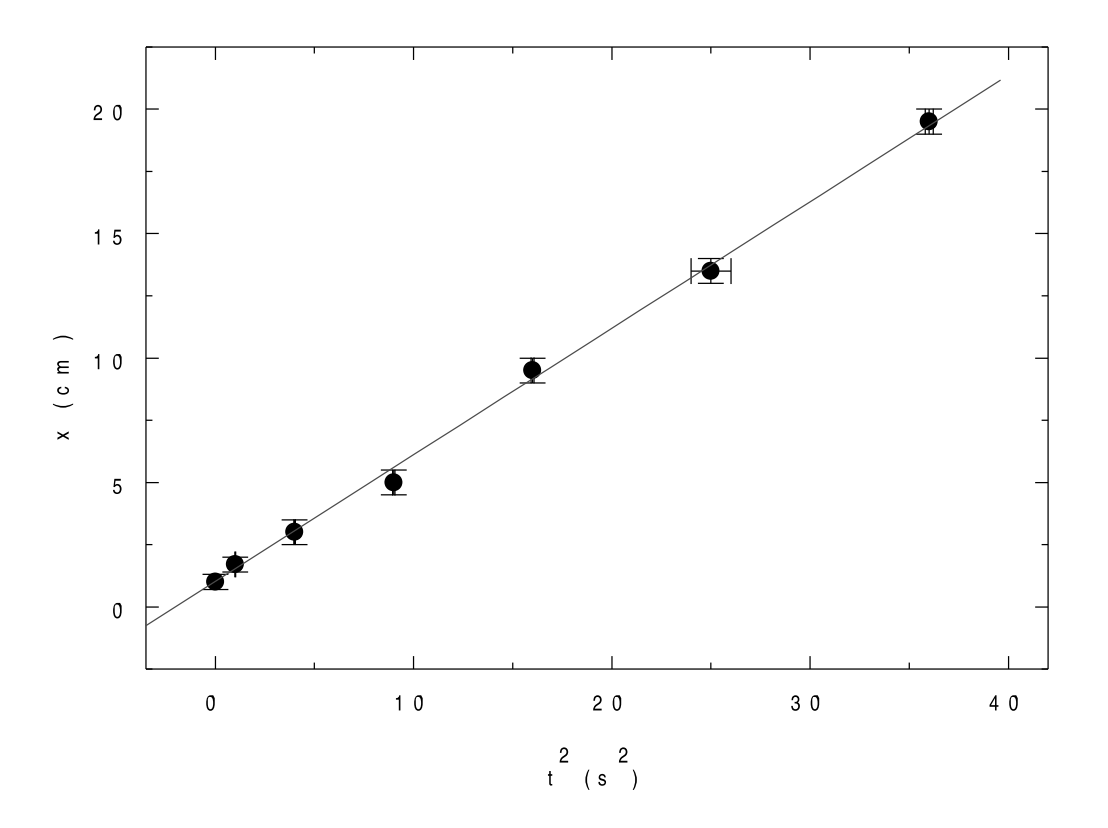

Figura 2:

pero no conocemos los valores de A ni B, haciendo la representación logarítmica

$$
\log y = \log A + B \log x \tag{25}
$$

y ajustando la gráfica de log y frente a log x, obtendremos el valor del exponente B como pendiente de la recta, y el factor A como la ordenada en el origen.